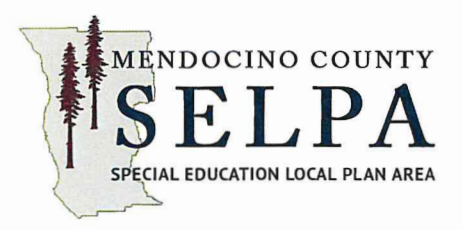

## **Statement of Agreement Between Mendocino County Office of Education** and **Point Arena High School District**

This letter of agreement between the Mendocino County Office of Education/ SELPA and the Point Arena High School District covers the period of July 1, 2022 through June 30, 2023.

The services to be rendered and the terms and conditions of this agreement are as follows:

## 1. Mendocino County Office of Education agrees to:

- provide training and support for WorkAbility (WA) Teachers/Transition  $\mathbf{H}$ Partnership Program (TPP) Vocational Services Coordinators (VSC) (two countywide business meetings /trainings and on-site support as needed)
- provide information on other relevant professional development opportunities
- provide a work experience budget to the high school WA Teachers/ VSCs for student wages, based on the teachers' budget request, amount of funding allocated from CA Department of Education WA and CA Department of Rehabilitation (DOR), the number of paid placements and amount of funding used in prior year
- provide limited funding for requested transition-related materials and supplies as needed (request is submitted to WA/TPP Program Director and purchases are made by MCOE WA/TPP)
- provide fiscal monitoring of WA and TPP budgets, gather information and submit ш. budget requests/contracts for State-mandated reporting and application for funds

## 2. Point Arena High School District agrees to:

- collaborate with WA/TPP manager to assure requirements are met and to support quality program implementation
- м. provide WA Teacher/ TPP Vocational Services Coordinator the time within their day to perform the required duties to support the programs (see attached for duties)
- support WA Teachers' attendance at two mandatory county-wide business meetings/trainings by providing substitute teachers
- have a clear understanding of student wage budget limitations and maintain  $\blacksquare$ fiscal accountability
- indemnify and hold the superintendent, its employees, agents and officers  $\blacksquare$ harmless for any and all claims, costs, damages, loss or liability of any kind which arise from the performance of this agreement and/or the performance of the employee's duties, except that a party's obligation under this paragraph to indemnify and hold harmless shall be limited to the sum that exceeds the amount of insurance proceeds, if any, received by the party being indemnified

The authorized representatives of the participating parties have agreed upon the above conditions. This agreement is effective from July 1, 2022 through June 30, 2023.

Gina Danner, SELPA Director Mendocino County Office of Education

Warren Galletti, Superintendent Point Arena Schools District

 $\frac{1}{\frac{1}{26}}$ <br>Date  $\frac{7}{28}$ 

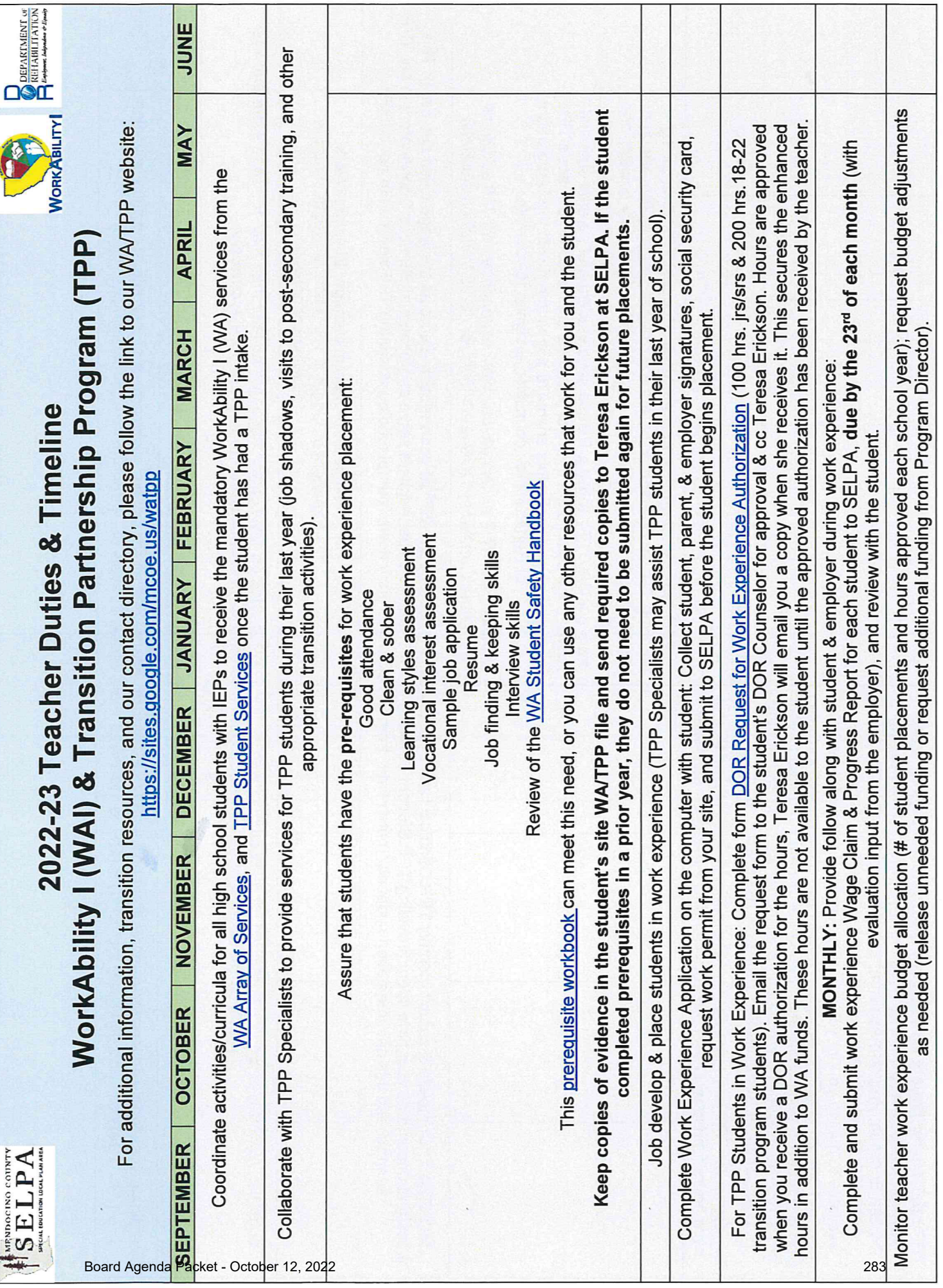

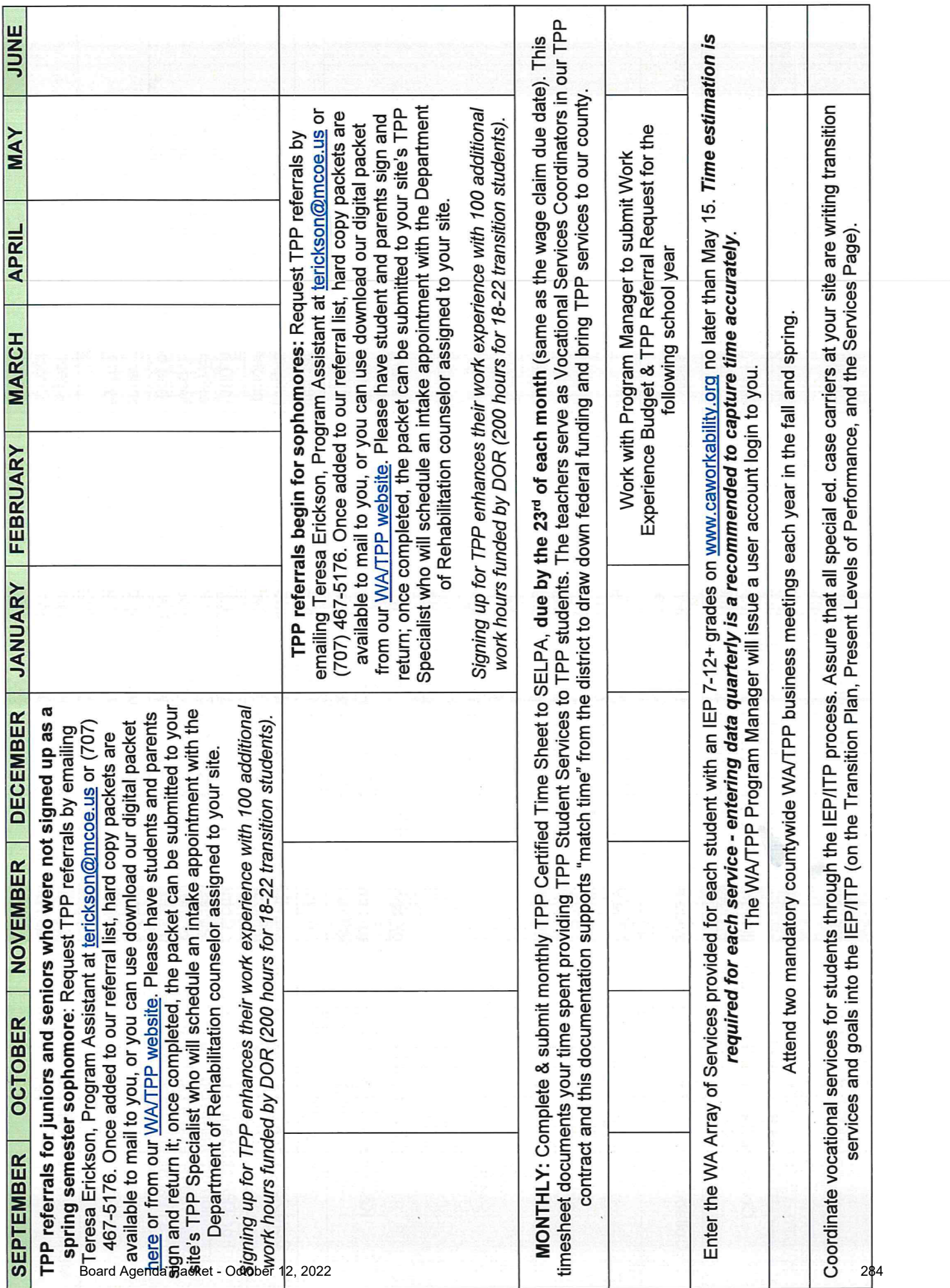

Teresa Erickson, Program Assistant, (707) 467-5176, terickson@mcoe.us

Kristina Lewis, Program Manager, (707) 467-5171, klewis@mcoe.us